## **Задания для 2а класса**

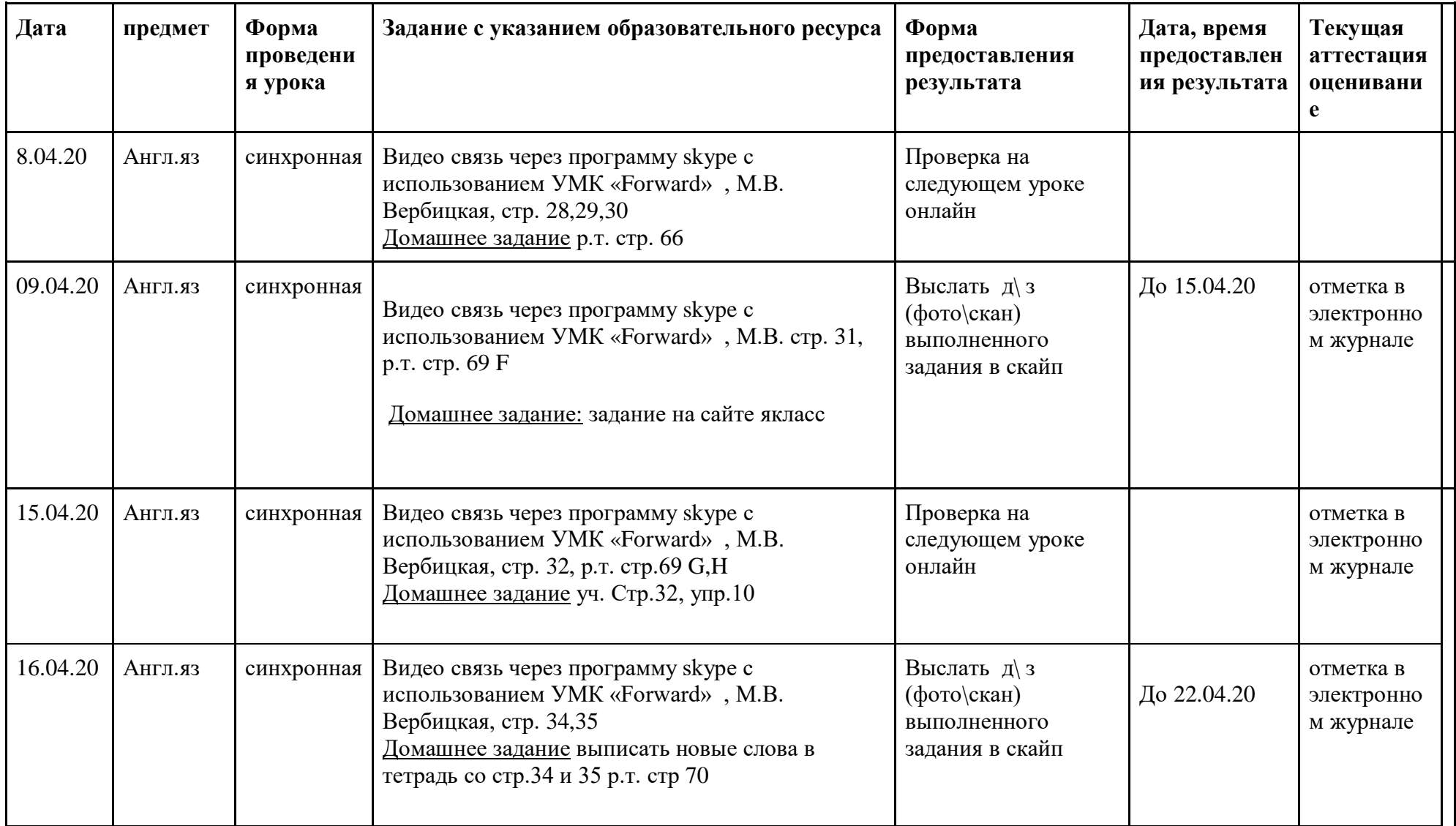

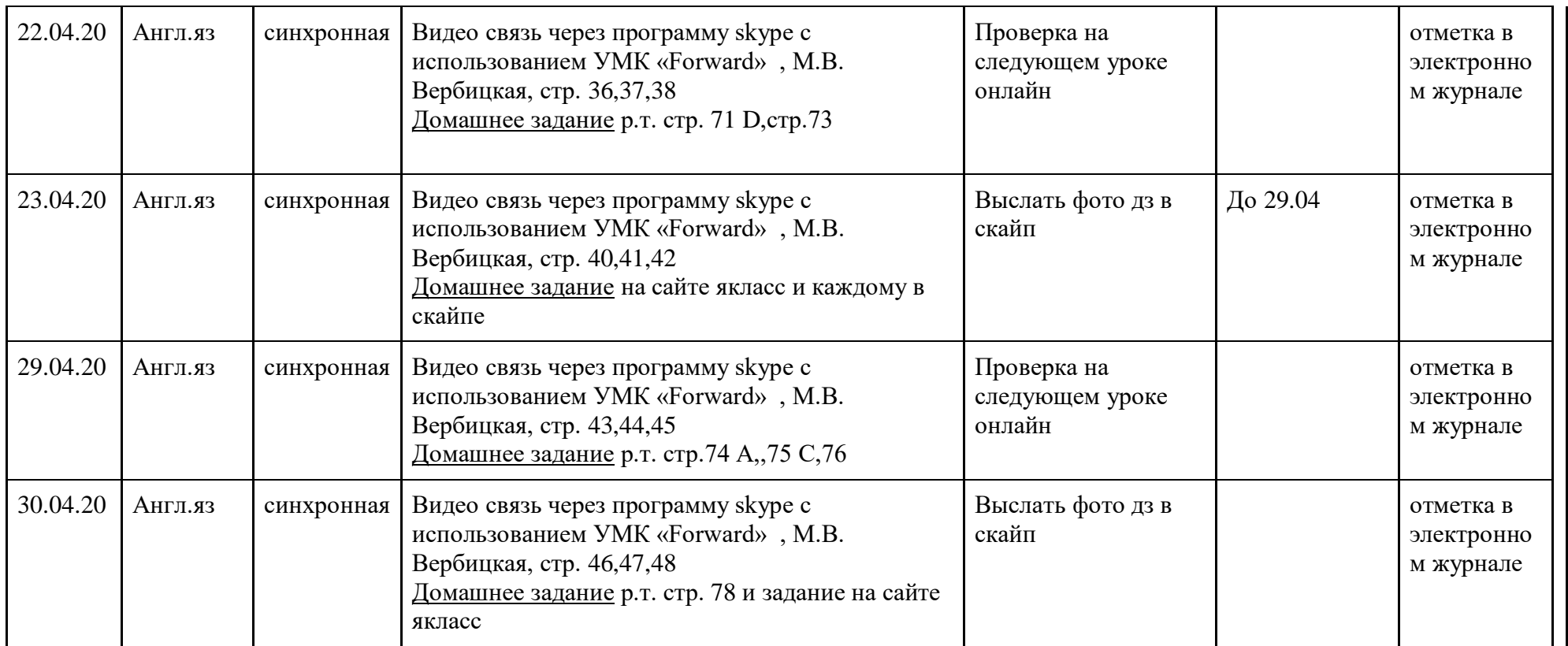